PROFIBUS International Support Centre Haid-und-Neu-Str. 7, D-76131 Karlsruhe, Germany Tel.: +49-721-96 58-590 Fax: +49-721-96 58 589 E-mail: PROFIBUS\_International@compuserve.com http://www.profibus.com

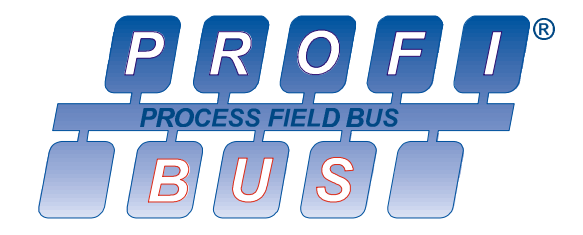

# **Application for a PROFIBUS Ident Number** Please see the reverse side of this form for notes on the information required

Please assign a device ident number (hexadecimal) for the PROFIBUS device described below. We confirm that we will only use the ident number for a device which complies with the PROFIBUS standard EN 50 170 and the PROFIBUS guidelines. The specified device supports the following versions (please tick):

PROFIBUS-DP **PROFIBUS-PA** PROFIBUS-PA PROFIBUS-FMS

#### **Device Description:** (please enter the complete description)

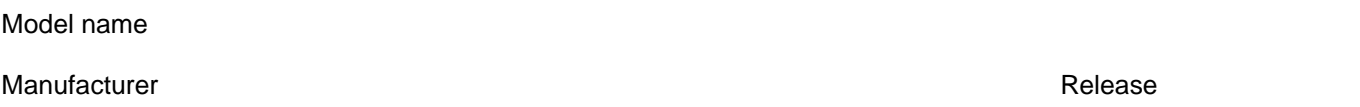

## **Desireded Manufacturer Code for the GSD Filename:** (optional entry)

If possible, please use the following manufacturer code for the GSD filename for this device (max. 4 alphanumeric characters):

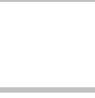

# **PROFIBUS GSD Editor/Checker and GSD Library:**

A special GSD Editor/Checker program can be downloaded free of charge from the PROFIBUS homepage at http://www.profibus.com, which facilitates the setting up of the required GSD file.

Members of a PROFIBUS International can optionally publish their GSD file free of charge in the PROFIBUS GSD library at http://www.profibus.com. The GSD file must comply with the PROFIBUS standards and guidelines. Please send the GSD file to the PROFIBUS International Support Centre together with additional information to each file: company name, device name, slave family, revision of the GSD file and affiliated DIB files (optional).

## **Contact Person**: (PI will send the confirmation to this address)

Our contact person for questions about the GSD file for the above device is:

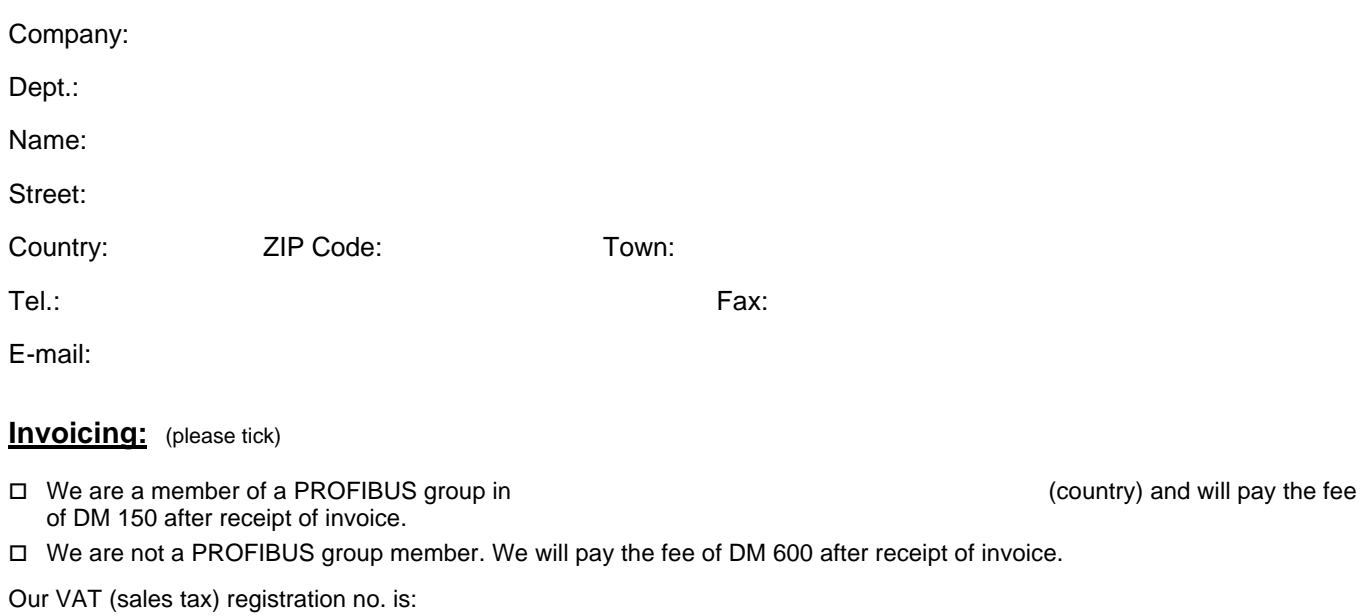

\_\_\_\_\_\_\_\_\_\_\_\_\_\_\_\_\_\_\_\_\_\_\_\_\_\_\_\_\_\_\_\_\_\_\_\_\_\_\_\_\_\_\_ \_\_\_\_\_\_\_\_\_\_\_\_\_\_\_\_\_\_\_\_\_\_\_\_\_\_\_\_\_\_\_\_\_\_\_\_\_\_\_\_\_\_\_\_\_\_\_\_\_

PROFIBUS International Support Centre Haid-und-Neu-Str. 7, D-76131 Karlsruhe, Germany Tel.: +49-721-96 58-590 Fax: +49-721-96 58 589 E-mail: PROFIBUS\_International@compuserve.com http://www.profibus.com

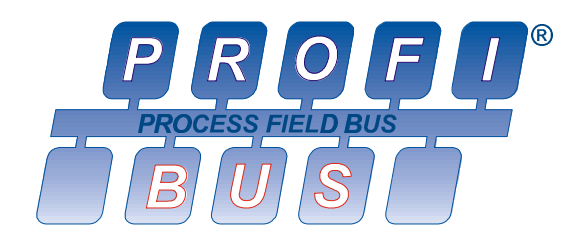

# **How to apply for a PROFIBUS Ident Number:**

As specified in EN 50 170 and the PROFIBUS guidelines, an ident number is required for all PROFIBUS-DP/-PA device types (with the exception of Master Class 2 devices). An ident number is also required for PROFIBUS-FMS devices if the FMS device can be configured with a GSD file. The ident number allows devices connected to the bus to be identified with a minimum amount of protocol overhead. In addition, the ident number is used to archive files which contain information on device features and configuration (so-called GSD or Device Database files). An ident number is only assigned for devices which conform with the PROFIBUS specification EN 50 170.

Each manufacturer must apply to PROFIBUS International (PI) for a unique ident number for each device type. The ident number is not a serial number. The value range is 0001 hex to FFFE hex. As soon as a manufacturer has been assigned an ident number for a device type by PI, this number can be used for each manufactured device of this type without having to apply to PI for a new ident number. *If the device is modified technically, it remains associated with the device type provided that it is still possible to describe the parameters, modules and options (e.g. modular I/O devices) in a single GSD file.*

## **Versions:**

Please specify which versions are supported by the specified device. Multiple choices are allowed - in the case of combination devices (e.g. FMS/DP devices), you can tick more than one version.

# **Device Description:**

Please specify the same device description which is contained in the GSD file.

## **Required Manufacturer code for the GSD file name:**

According to EN 50 170 and the PROFIBUS guidelines, all manufacturers of PROFIBUS devices are required to provide a GSD file for each device type. The structure and syntax of GSD files is described in EN 50 170 and in the PROFIBUS guideline "GSD Specification for PROFIBUS-DP" (Ord.-No. 2.122) and "GSD Specification for PRO-FIBUS-FMS" (Ord.-No. 2.102). If you would like a particular manufacturer code for your GSD file, specify the required code for your company in this field. Otherwise, PI will assign a manufacturer code automatically. You will receive confirmation from PI of the GSD filename which has been assigned to you. The structure of the GSD filename is as follows:

- The first four characters (minimum 1, maximum 4) consist of the manufacturer code.
- The following four characters consist of the ident number in hexadecimal form.
- The last character of the file name extension (GS**D**) is the language version. The default language version code is "D". You can also use the following language version codes: English = e, French = f, German = g, Italian = i, Portuguese = p, Spanish = s. Attention: The parameters in the file must be independent of the language version.

# **Contact Person**

Please name the contact person for further information on the device and GSD file.

## **PROFIBUS GSD Editor/Checker and GSD Library:**

The GSD files have a standard file format which is described in EN 50 170 and the PROFIBUS Guidelines. PROFIBUS Nutzerorganisation e.V. has developed a GSD file editor to assist manufacturers when setting up GSD files for PROFIBUS-DP slave devices. The editor includes a complete checking of syntax and semantics according to the GSD specifications. You can download the GSD Editor free of charge from the PROFIBUS homepage at http://www.profibus.com.

## **Liability Exclusion:**

The PI Support Centre treats the information on your application form with atmost care. Please check the information returned to you up on receipt. PROFIBUS International is not liable for mistakes when assigning the ident number provided that the mistake has not arisen through gross negligence.